## **Компаратор частотный Ч7-1014.**

ЗАО «РУКНАР» разработало и выпускает частотный компаратор Ч7-1014, предназначенный для прецизионных измерений нестабильности частоты высокостабильных кварцевых и рубидиевых генераторов и стандартов частоты. Прибор является дальнейшим развитием популярного частотного компаратора ЧК7-1012, выпускаемого ЗАО«РУКНАР» в течение ряда лет. В компараторе Ч7-1014 сохранены все функциональные возможности ЧК7– 1012, в том числе режим управления с внешнего ПК по интерфейсу USB и введено устройство управления и индикации, расположенное на передней панели прибора (рис.1). Это позволяет использовать частотный компаратор Ч7-1014 также в автономном режиме без подключения к внешнему ПК.

Прибор имеет небольшие размеры, прочный металлический корпус, весит всего1,2 кг и может работать как от промышленной сети переменного тока, так и от источника постоянного напряжения 27±3 В, что делает его удобным для использования в составе подвижных радиоизмерительных комплексов в полевых условиях эксплуатации.

Компаратор предназначен для измерения относительного отклонения частоты исследуемого опорного генератора (рубидиевого или кварцевого) от частоты образцовой меры с вычислением статистических характеристик (СКО, СКДО, дрейф) с отображением процесса измерения на встроенном четырёхстрочном ЖК-индикаторе и(или) на экране монитора персонального компьютера. Поставляется с комплектом программного обеспечения для проведения измерений и обработки результатов измерений.

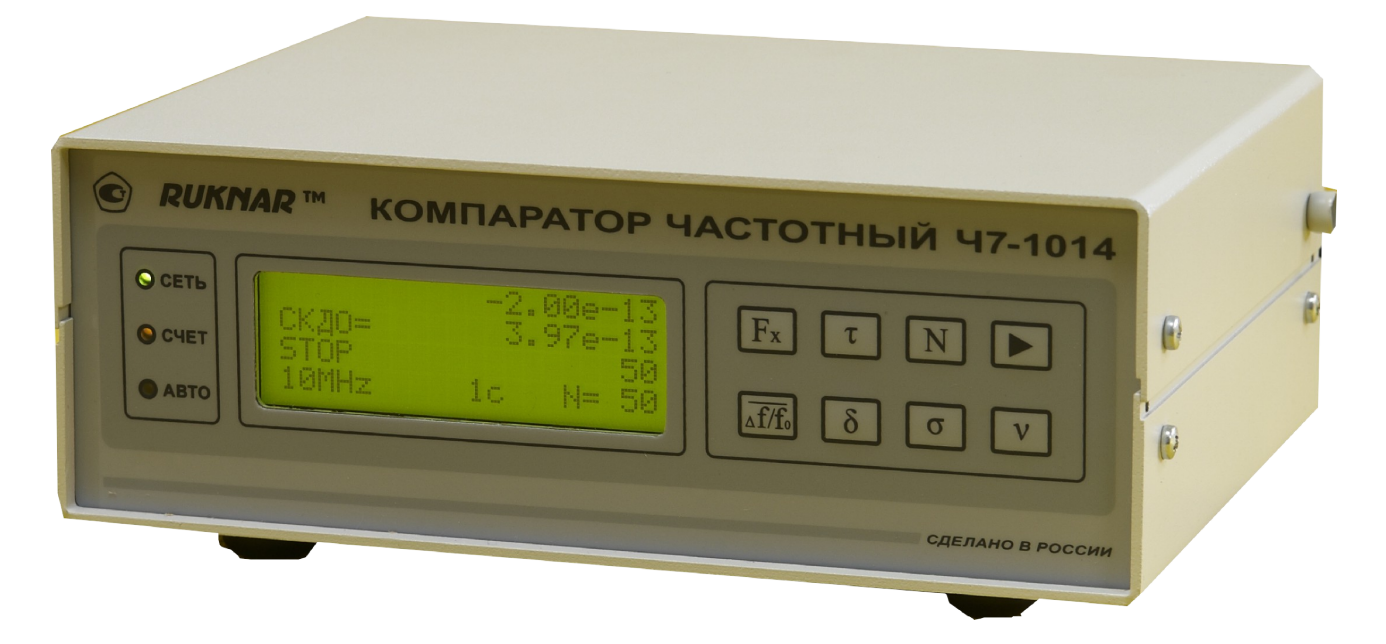

Рис.1. Внешний вид компаратора частотного Ч7-1014.

Прибор прост в обращении и начинает работать сразу же после включения напряжения питания и подачи на измерительные входы эталонного и исследуемого сигналов. Взаимодействие оператора с прибором производится с помощью двухрядной восьмикнопочной панели управления, расположенной в передней части прибора. Верхний ряд кнопок предназначен для установки режимов измерения, второй ряд кнопок – для поочерёдного вывода результатов измерений на индикатор. Четырёхстрочный индикатор отображает режимы установки, состояние прибора и результаты измерений. Первая сверху строка отображает результат текущего измерения, вторая строка отображает результат вычисления по массиву измерений и в соответствии с нажатой кнопкой выводит среднее относительное отклонение частоты, СКО, СКДО или дрейф частоты. Третья строка отображает состояние прибора– «WORK» - режим измерения или «STOP» - режим вывода результатов. Четвёртая строка отображает начальные установки, введённые оператором – частоту исследуемого сигнала - 1, 5 или10 МГц; время измерения– 1с, 10с, 100с, 1000с или 3600с и количество измерений– 5, 10, 30, 50 или100.

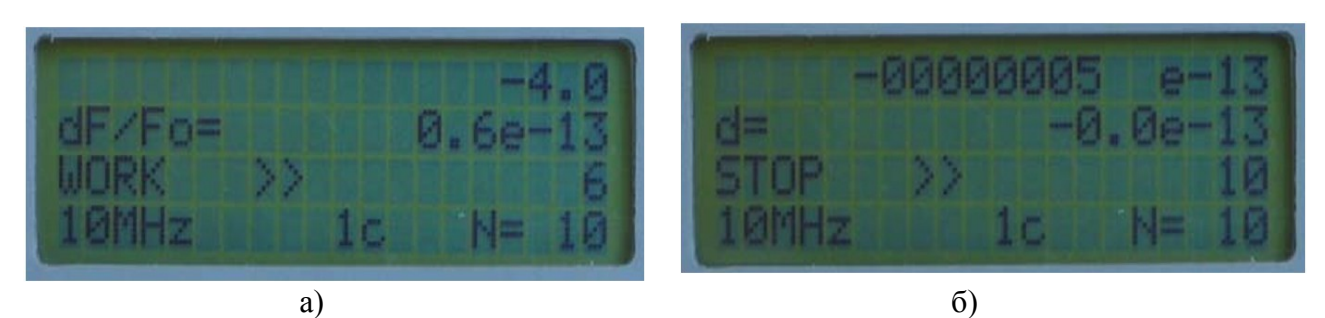

Рис.2. Примеры отображения информации на индикаторе Ч7-1014: а) - в режиме«РАБОТА» ; б) - в режиме«СТОП»

При подключении к ПК ход измерений и результаты обработки получаемых данных можно наблюдать на мониторе ПК в процессе измерений. Результаты измерений могут быть сохранены в форматах \*.sch и \*.dat. и использованы для дальнейшей обработки специализированным ПО. Примеры отображения текущей информации Ч7-1014 (результатов измерений) на экране ПК приведены на рис.3.

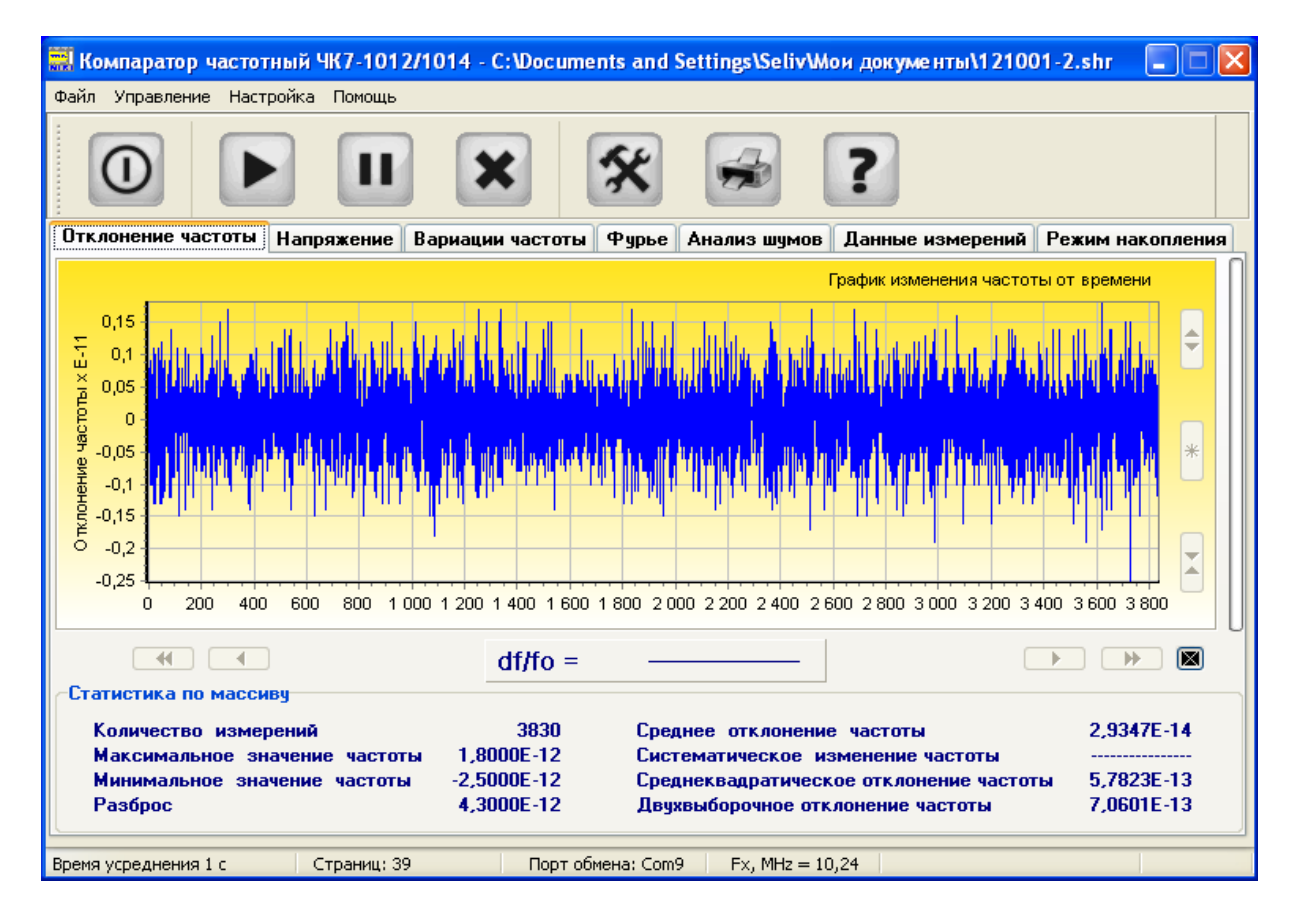

Компаратор частотный Ч7-1014

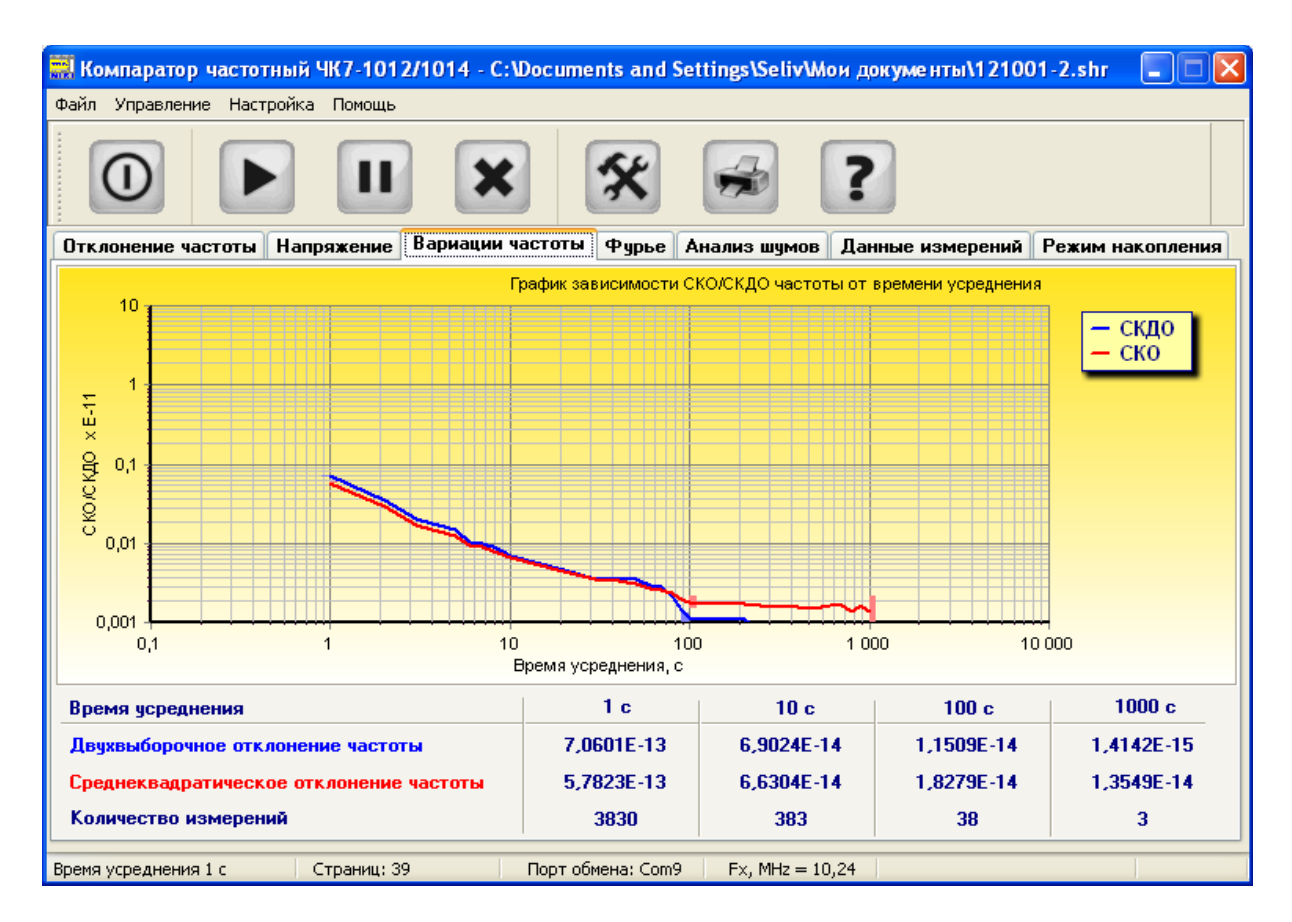

Рис.3 Примеры отображения текущей информации Ч7-1014 (результатов измерений) на экране ПК;

а) Отображение текущего относительного отклонения частоты

б) Отображение характеристик нестабильности частоты (СКО и СКДО)

## **Технические характеристики**

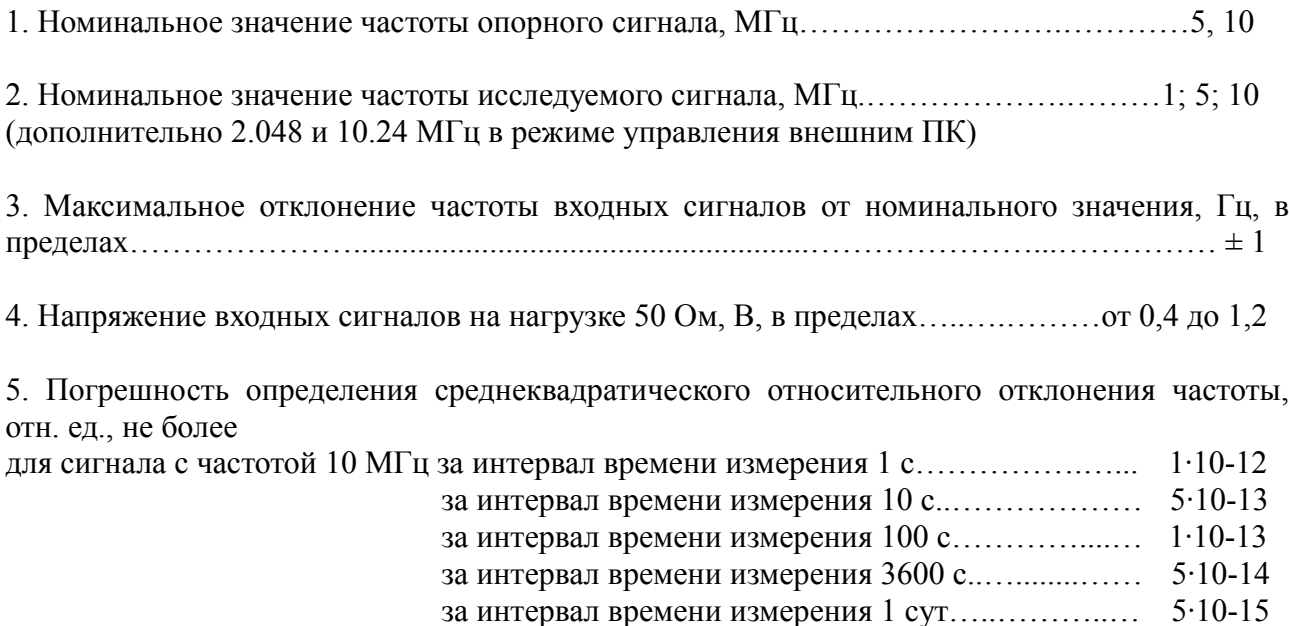

Компаратор частотный Ч7-1014

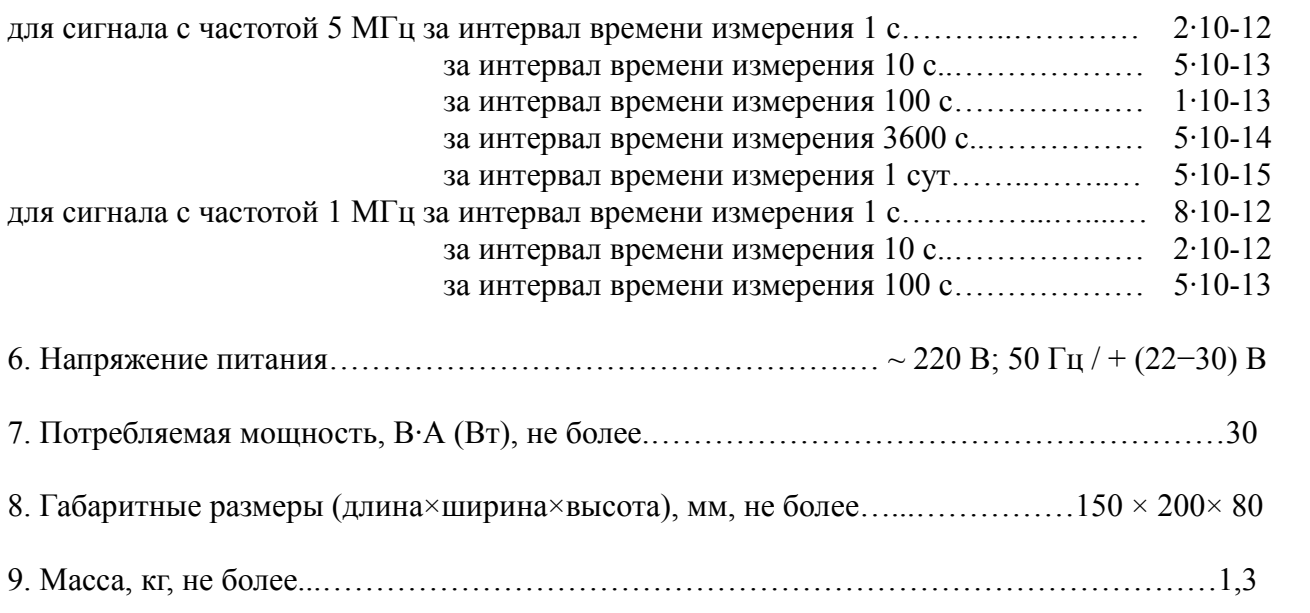

10. Минимальные системные требования к внешнему ПК: ЦП с частотой 1 GHz, объем ОЗУ 512 Мб, 10 Мб свободного пространства на HDD, свободный порт USB 2.0, ОС Windows XP, 7, 8, 8.1.

Прибор может поставляться в комплекте с ноутбуком или планшетным компьютером, укомплектованным настроенным и адаптированным лицензионным программным обеспечением.